# Installation Instructions for 6225-0020 USB Footswitch

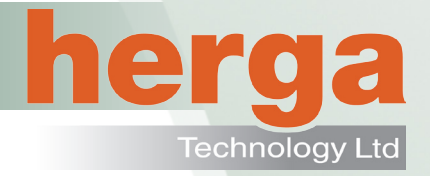

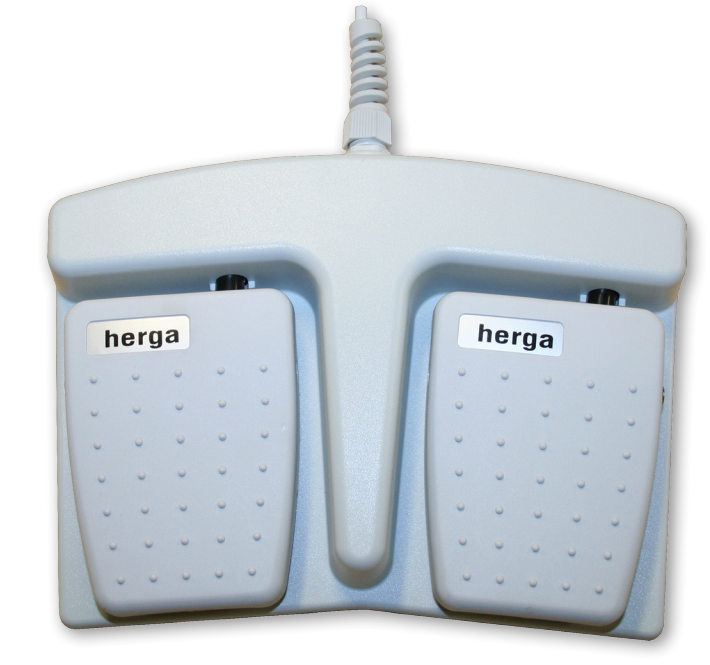

The Herga USB footswitch is programmed by the user to simulate up to three simultaneous keystrokes.No software installation is required as it will be recognised by the operating system once plugged into a USB socket Programming is done simply by setting small switches inside the footswitch having removed the cover. (See pages 2 and 3)

- • Customer programmable USB footswitch
- Emulates keyboard functions, up to 3 keys simultaneously
- Plug and Play technology, no additional drivers required
- Grey cover and base
- 2.5m cable
- Works with Windows™, Linux™ & Mac™
- Rated 20mA 5V DC

## **Reference Dimensions**

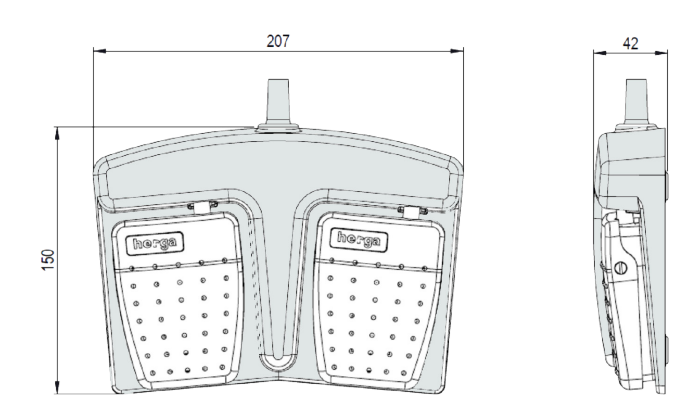

#### Specifications

- Power : 5V @ 20 mA
- Working temperature : 10~ 60°C
- Weight : 600g
- Moulded Glass filled nylon plastic construction
- Sealed to IPX2
- USB HID Compliant ( No software drivers required )

Subject to change without notice Herga Technology Ltd Northern Way, Bury St. Edmunds, Suffolk IP32 6NN - UK sales@herga.com www.herga.com +44 (0)1284 701422

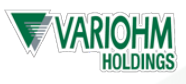

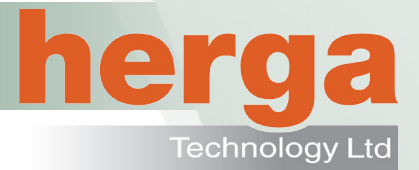

### **Setting the Footswitch Function**

Remove the base via the screws on the underside with a screwdriver. The base will then come away revealing the switches.

Find the Key (or combination of keys ) you require on the tables below and set SW1 or 2 accordingly for each of the LEFT and RIGHT footswitches. For test purposes each footswitch is supplied with the switches set to the character 'a'.

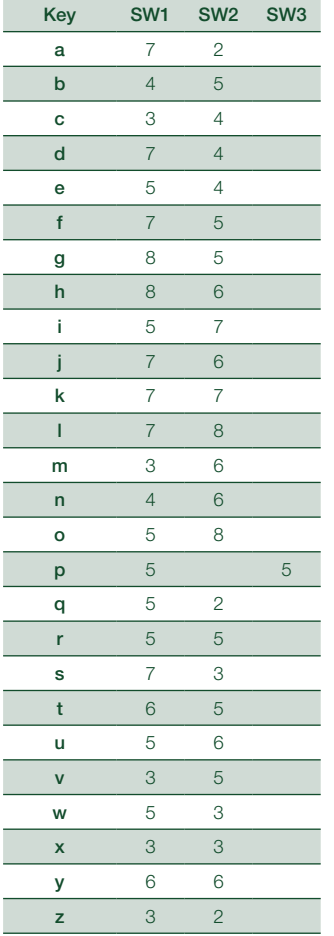

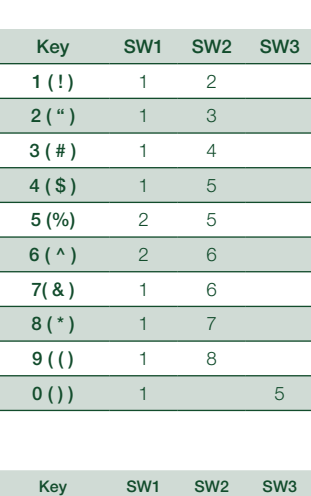

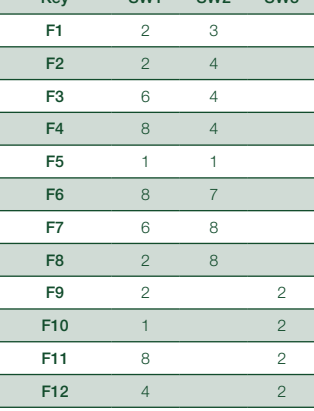

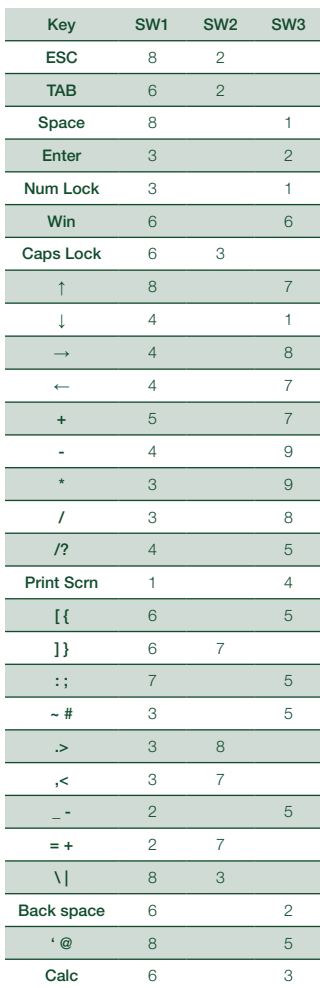

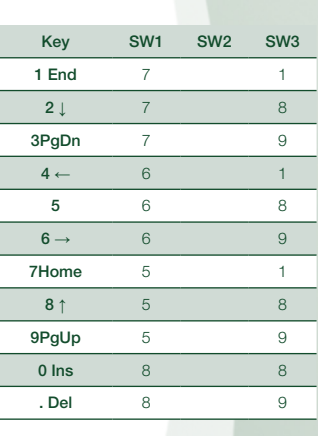

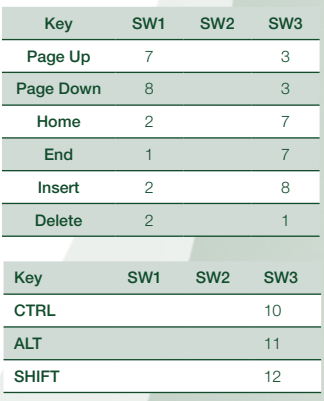

#### **Internal Switch Layout**

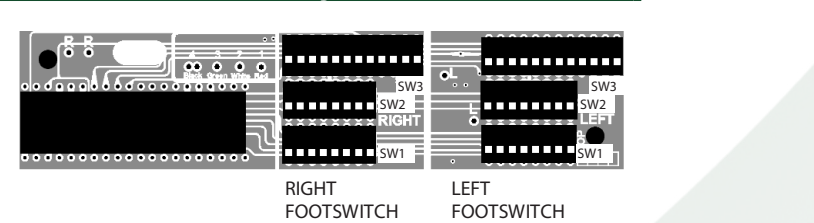

Before replacing the footswitch lid test the required keystroke function. This is done by plugging the footswitch into a USB port on the PC and pressing each footswitch in turn.

> Subject to change without notice Herga Technology Ltd Northern Way, Bury St. Edmunds, Suffolk IP32 6NN - UK sales@herga.com www.herga.com +44 (0)1284 701422

Installation Instructions for 6225-0020 USB Footswitch 16/12

nstallation Instructions for 6225-0020 USB Footswitch 16/12

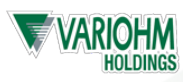